When I try to call the defined operator: "X mytestop Y."

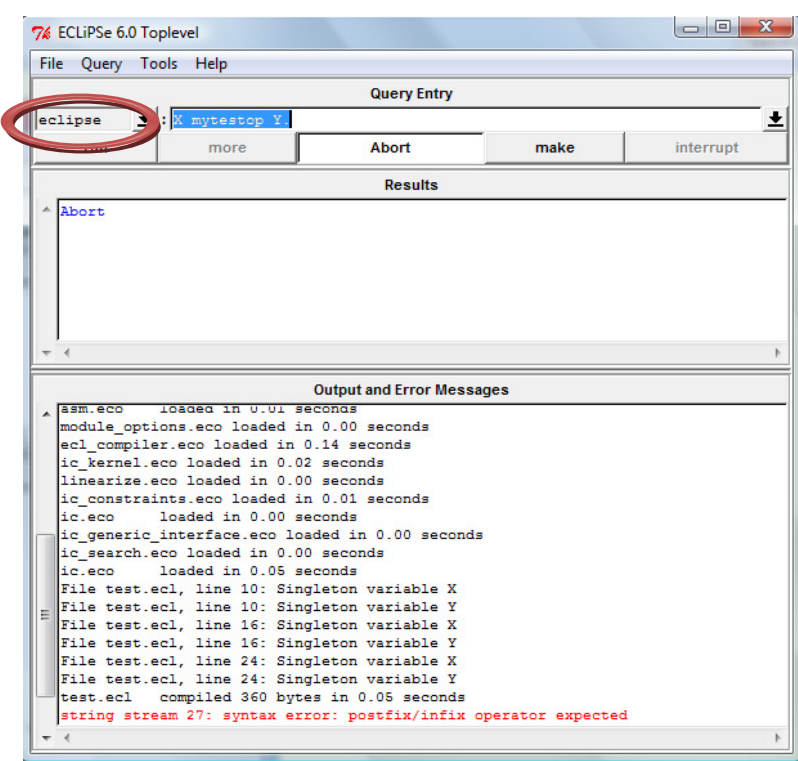

When the Toplevel module changes to "test"

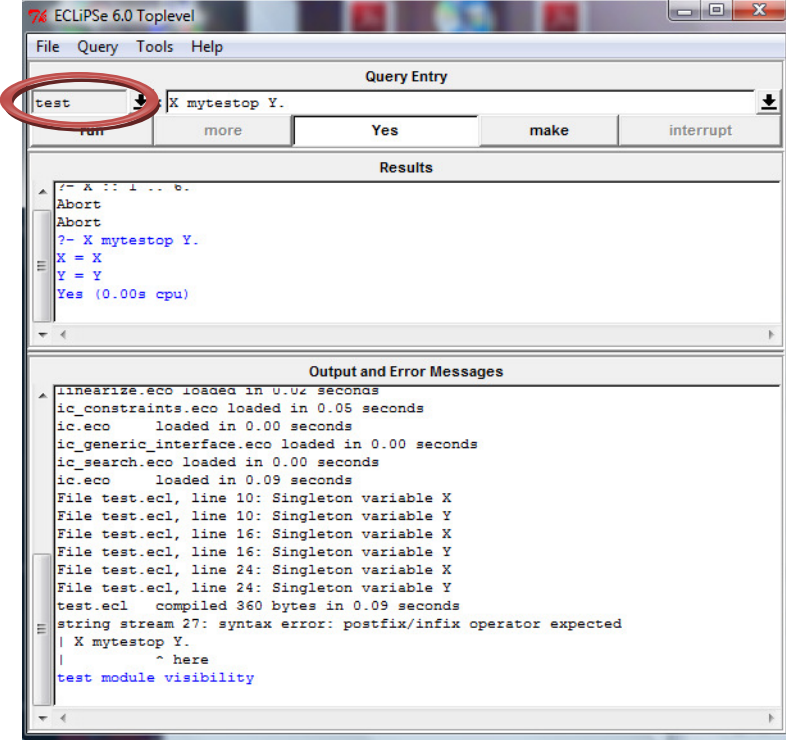

The following shows that although the ic library was called in the module, ECLiPSe also doesn't recognize the X::1..6 unless I modify the module to test

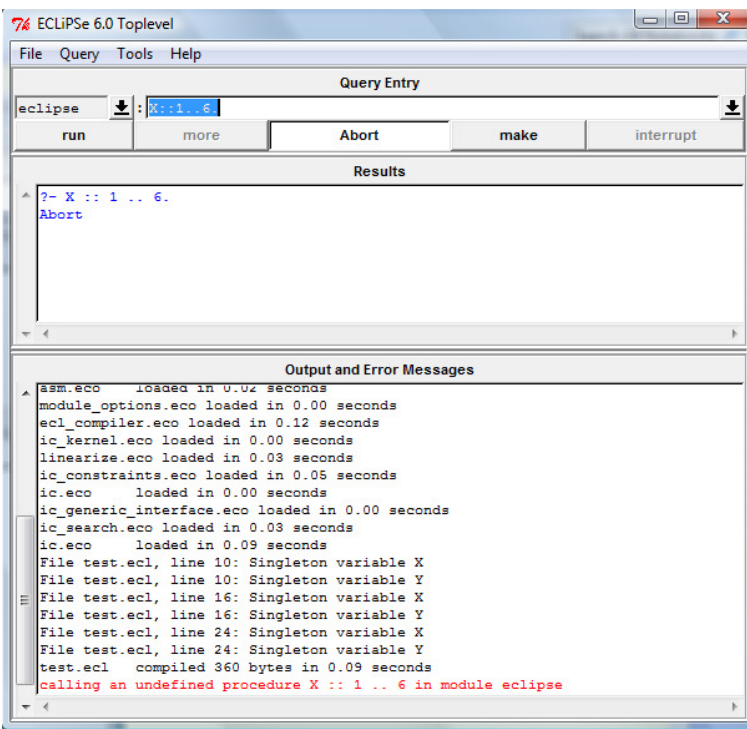

Module test has been selected

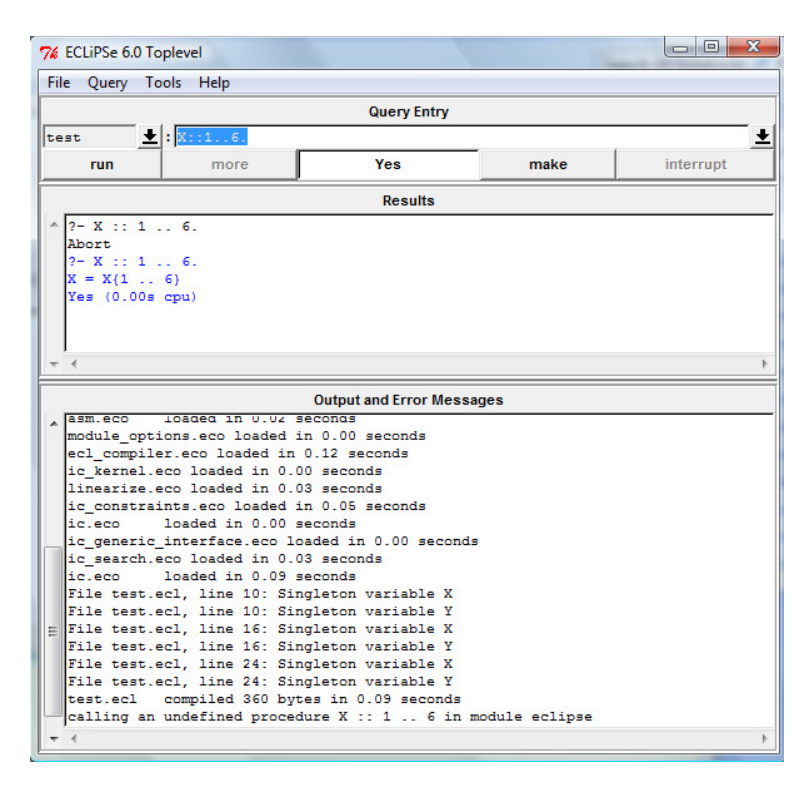

Compilation of the file also fails. The file which contains

:- use\_module(test).

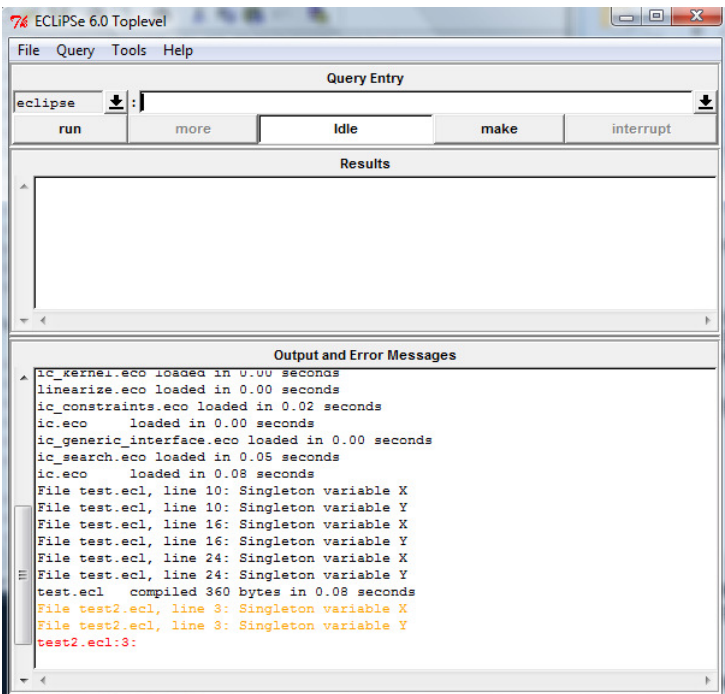